## **Basic Programming**

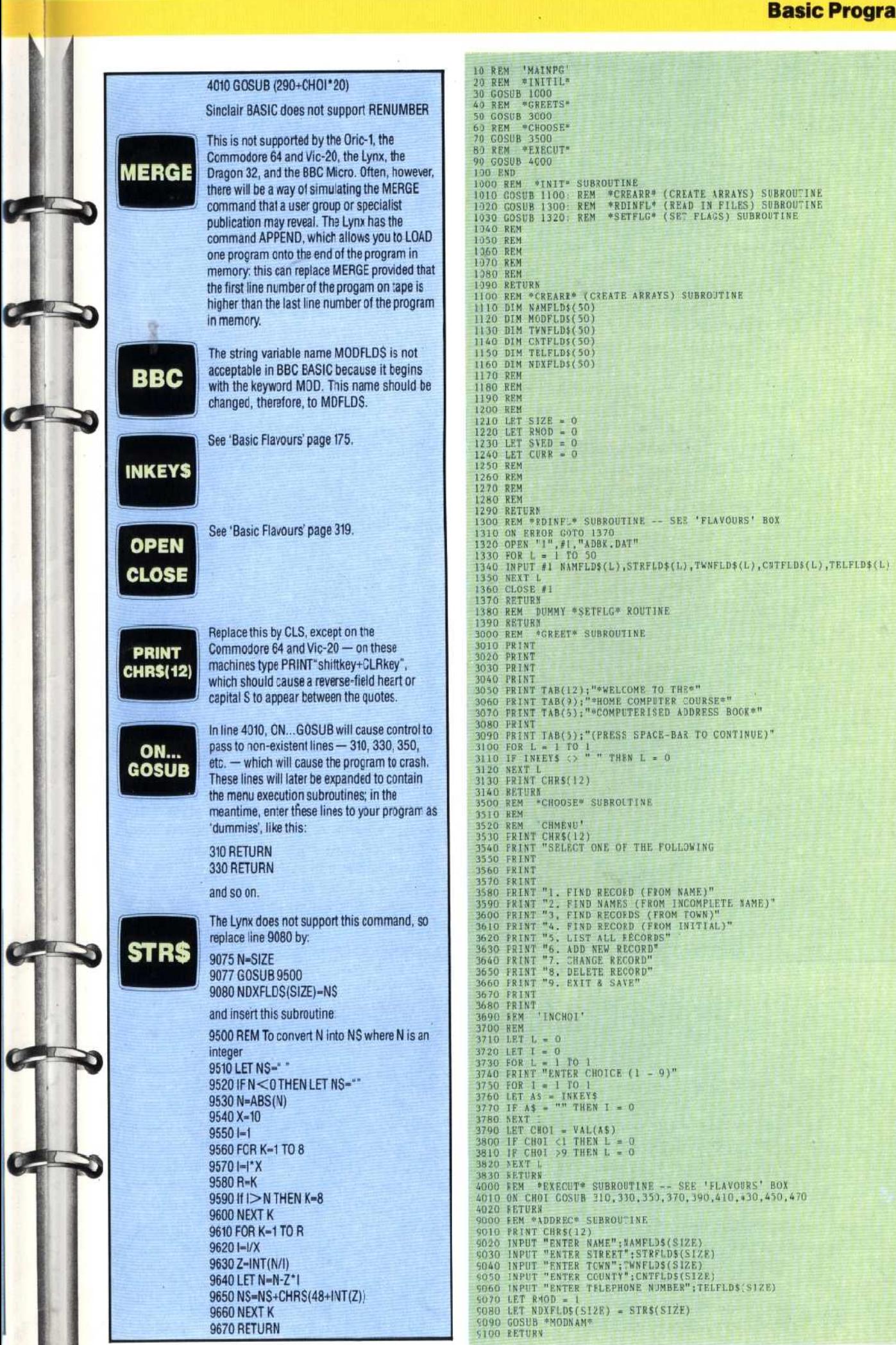

LODGE

**AND**